## **Etiquetas y Atributos fundamentales en la creación y diseño de páginas web utilizados en HTML**

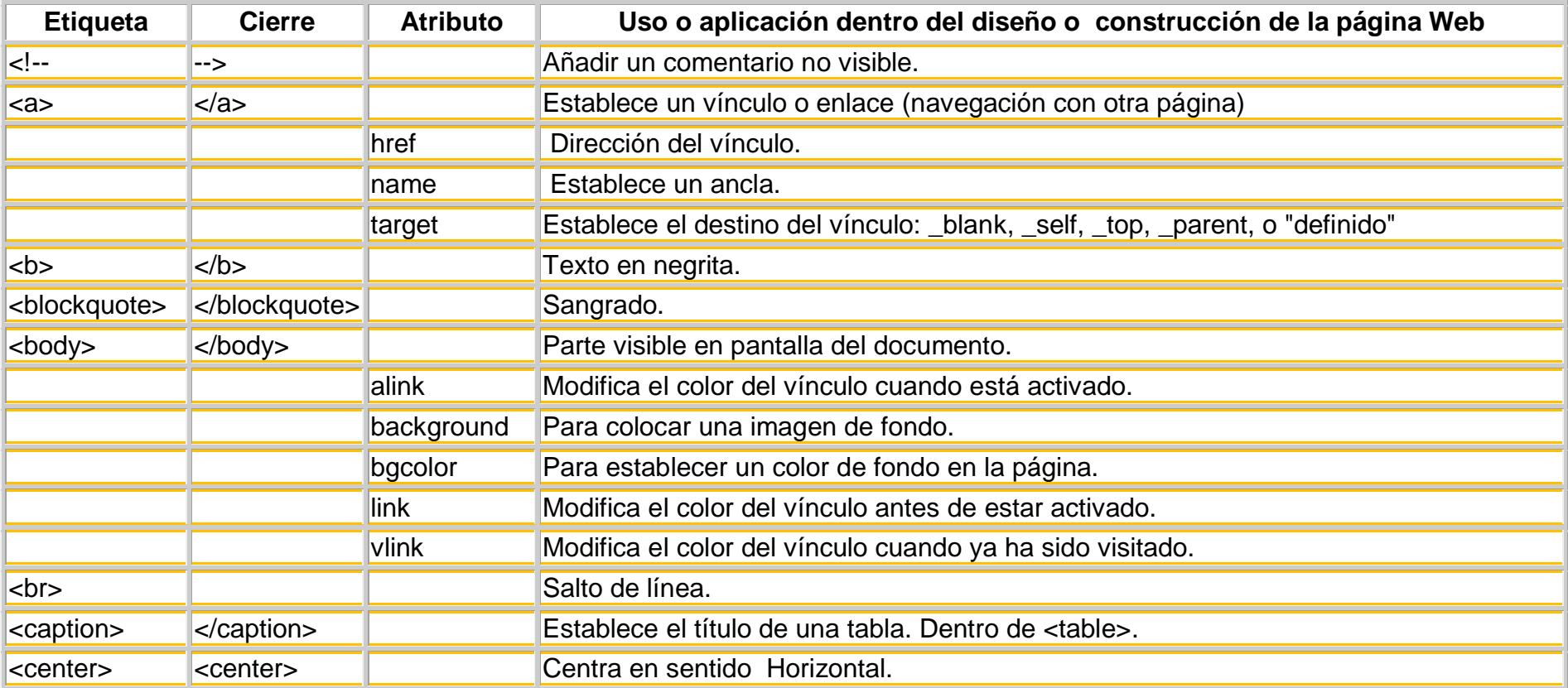

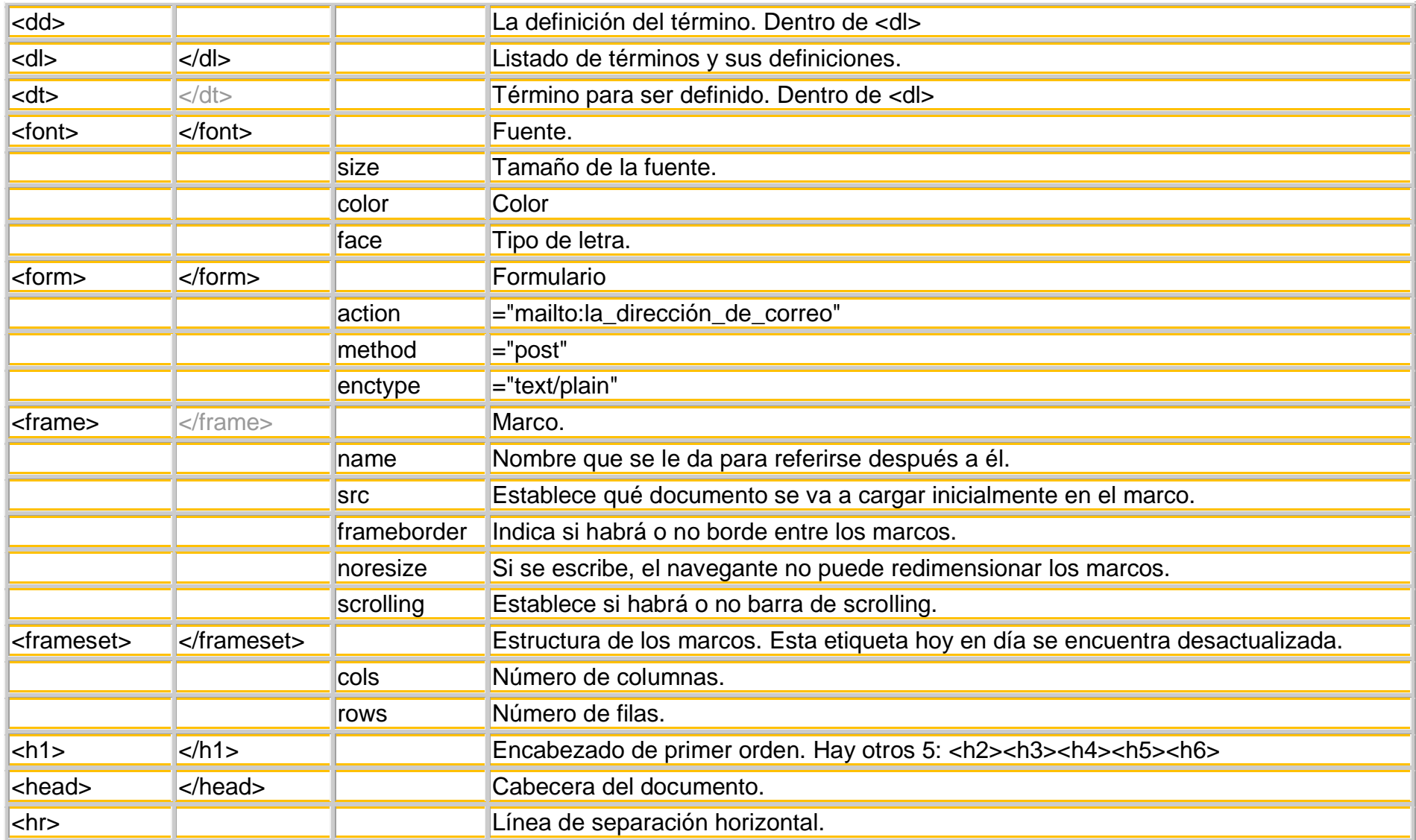

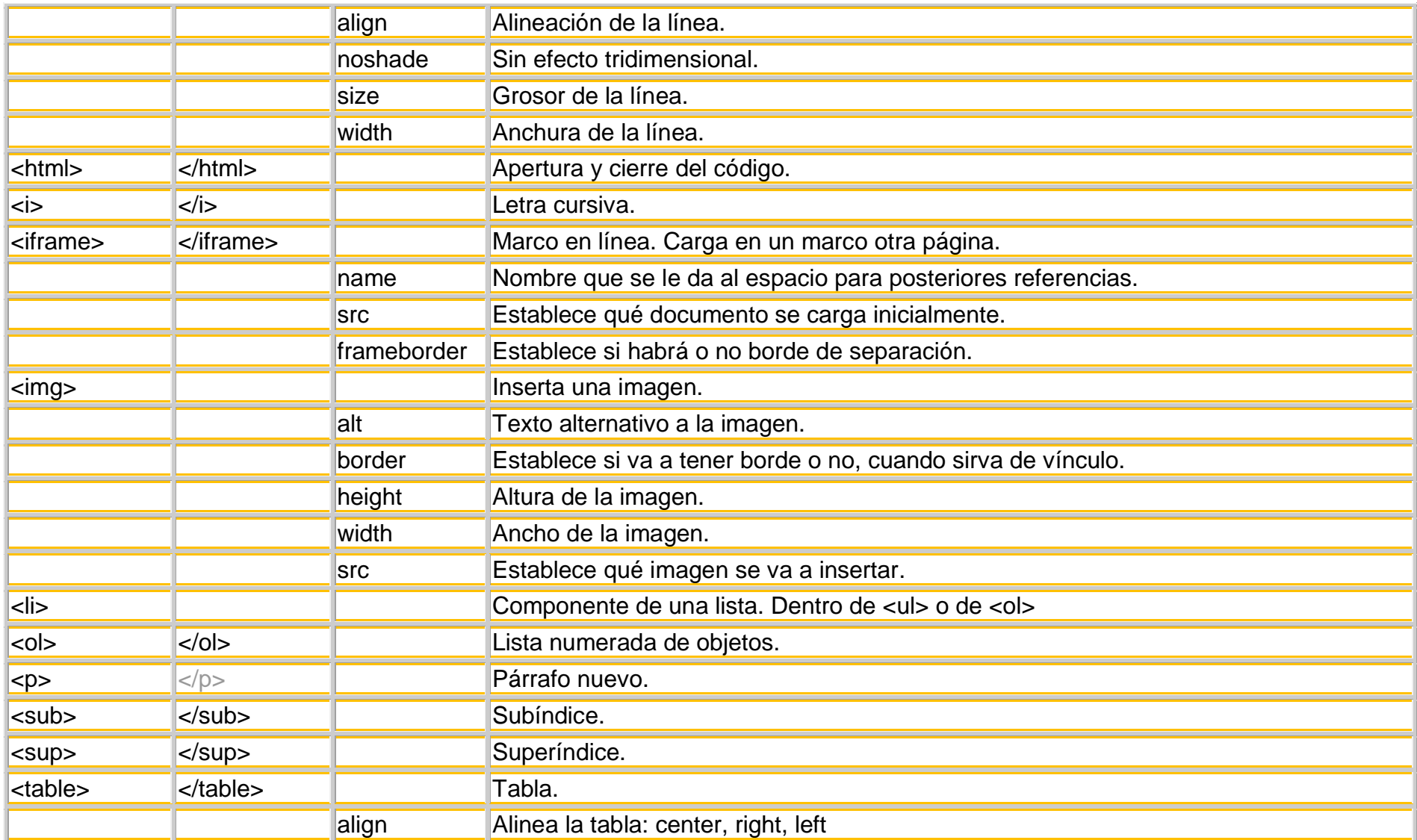

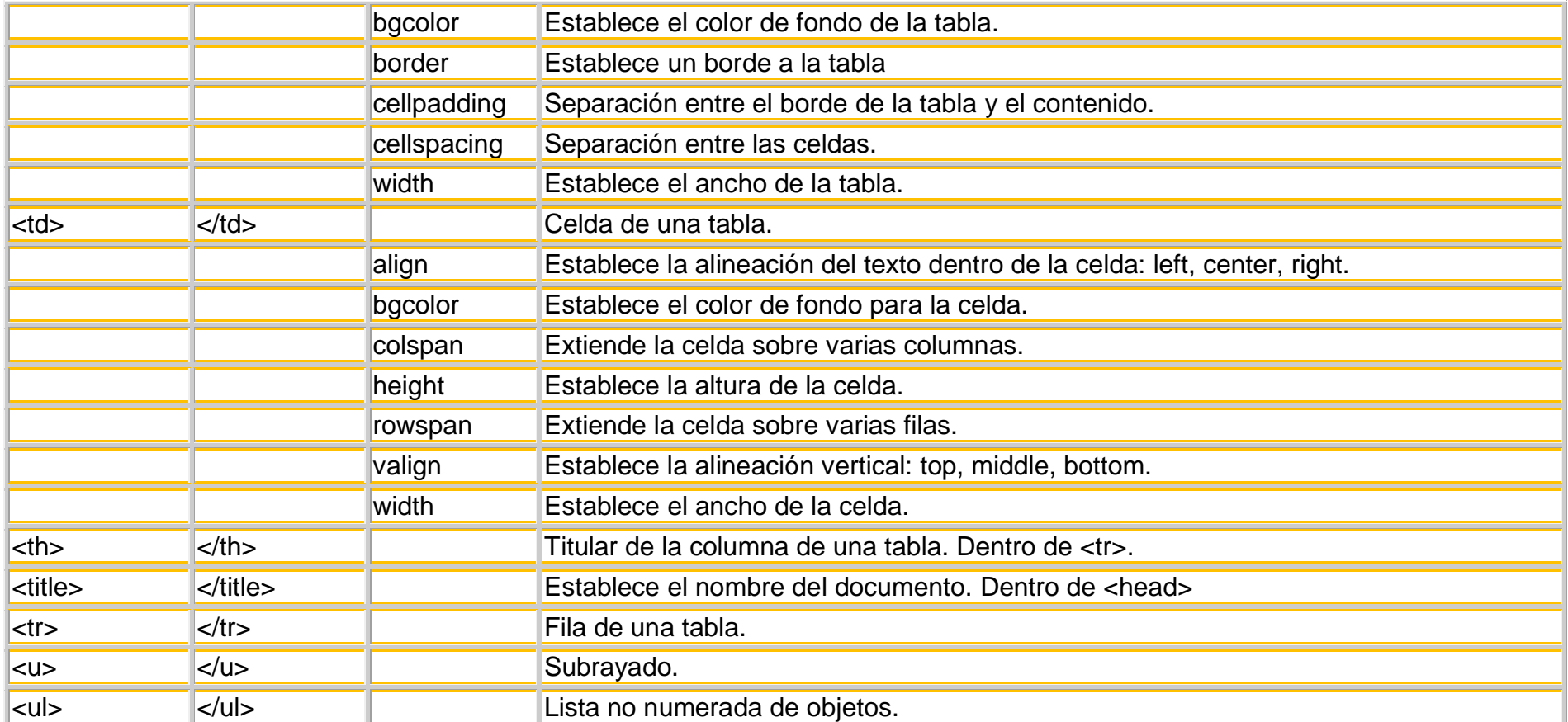

## <http://roble.pntic.mec.es/apuente/html/paginas/resumen.htm>

Para insertar o emplear los acentos más comúnmente llamados tildes y y la virfulilla es decir el símbolo de una línea quebrada encima de la letra ñ-Ñ eñes, debemos colocar o escribir:

- á -> &aacute:
- é -> &eacute:
- $i > 8$ iacute;
- ó -> ó
- $ú \rightarrow 8$ uacute;
- ñ -> ñ

## **En el caso de tildes abiertas:**

- à -> à
- è -> è
- ò -> ò

## **De esta forma veremos todos los caracteres especiales correctamente, independiente del charset.**

 $\langle \rangle$ <html> <head> <meta http-equiv="Content-Type" content="text/html; charset=utf-8"/>  $\langle$ /head> <body> Esto es una prueba con la ñ y los acentos ò </body>  $\langle$ /html>